# **Madrigal - Task #215**

Milestone # 214 (Closed): Mantenimiento - Desarrollo

## **Creación de Instaladores en el Repositorio**

11/02/2015 08:39 AM - Juan Carlos Espinoza

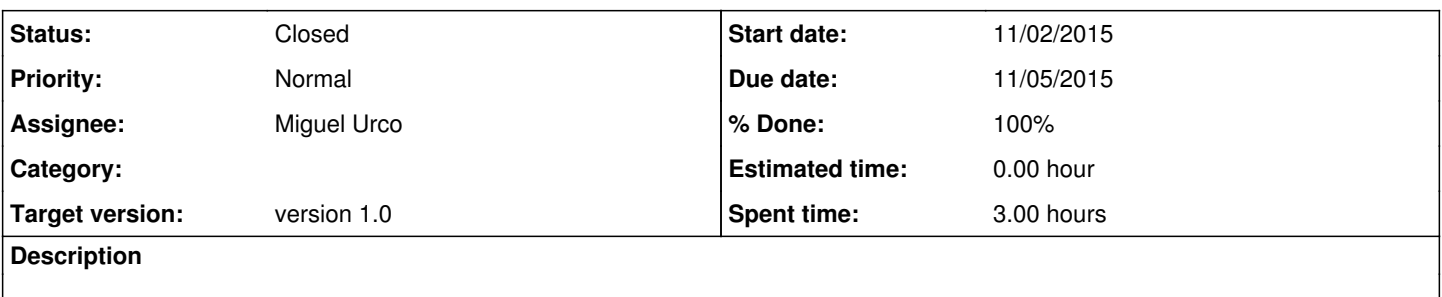

#### **History**

## **#1 - 11/18/2015 02:45 PM - Juan Carlos Espinoza**

*- Target version set to version 1.0*

### **#2 - 11/18/2015 03:02 PM - Miguel Urco**

- *Subject changed from Actualización de repositorio principal to Creación de Instaladores en el Repositorio*
- *Status changed from New to Resolved*
- *% Done changed from 0 to 100*

Los instaladores son dos:

- 1. El instalador de Madrigal
- 2. El instalador del interfaz personalizado de Jicamarca en Madrigal (jroInterface)

Estos están ubicados en [http://jro-dev.igp.gob.pe/svn/jro\\_soft/madrigal/Releases](http://jro-dev.igp.gob.pe/svn/jro_soft/madrigal/Releases)

#### **#3 - 03/22/2018 07:23 AM - Juan Carlos Espinoza**

*- Status changed from Resolved to Closed*